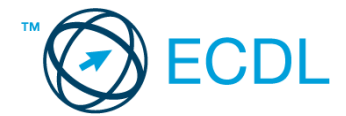

## **20. FELADAT**

1. Nyissa meg a *válaszfájl 20* nevű fájlt. Írja a megfelelő helyre a nevét, kártyaszámát és írja be az elméleti kérdésekre a helyes válaszok betűjelét. Mentse el a fájlt. [6 pont]

1.1.Mi a hardver?

- a) A hardver a számítógép operációs rendszere.
- b) Hardvernek nevezzük a számítógépen található kimeneti vagy bemeneti csatlakozások összességét.
- c) Hardvernek nevezzük a számítógépen futó alkalmazásokat.
- d) Hardvernek nevezzük a számítógépet és minden kézzel megfogható tartozékát.

## 1.2.Az alábbiak közül melyik nem bemeneti/kimeneti port?

- a) RAM.
- b) USB.
- c) HDMI.
- d) DVI.

1.3.Melyik ikon szolgál az ablak tálcára helyezésére?

- a) Bezárás gomb.
- b) Előző méret gomb.
- c) Teljes méret gomb.
- d) Kis méret gomb.

1.4.Mi a különbség a fájl másolása és a mozgatása között?

- a) Másolás esetén a fájl az eredeti helyén is megmarad, míg mozgatásnál nem.
- b) Mozgatás esetén a fájl az eredeti helyén is megmarad, míg másolásnál nem.
- c) Nincs különbség.
- d) A mozgatás művelet csak mappán belül végezhető el, míg a másolás azon kívül is.

## 1.5.Az alábbiak közül melyik funkció nem kapcsolódik a hálózatokhoz?

- a) Megosztás.
- b) Memóriához való biztonságos hozzáférés.
- c) Adatokhoz való biztonságos hozzáférés.
- d) Eszközökhöz való biztonságos hozzáférés.

1.6.Az alábbiak közül melyik nem Malware?

- a) Vírus.
- b) Féreg.
- c) Trójai.
- d) Phising.

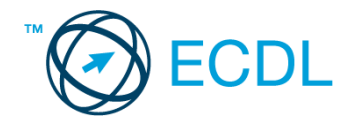

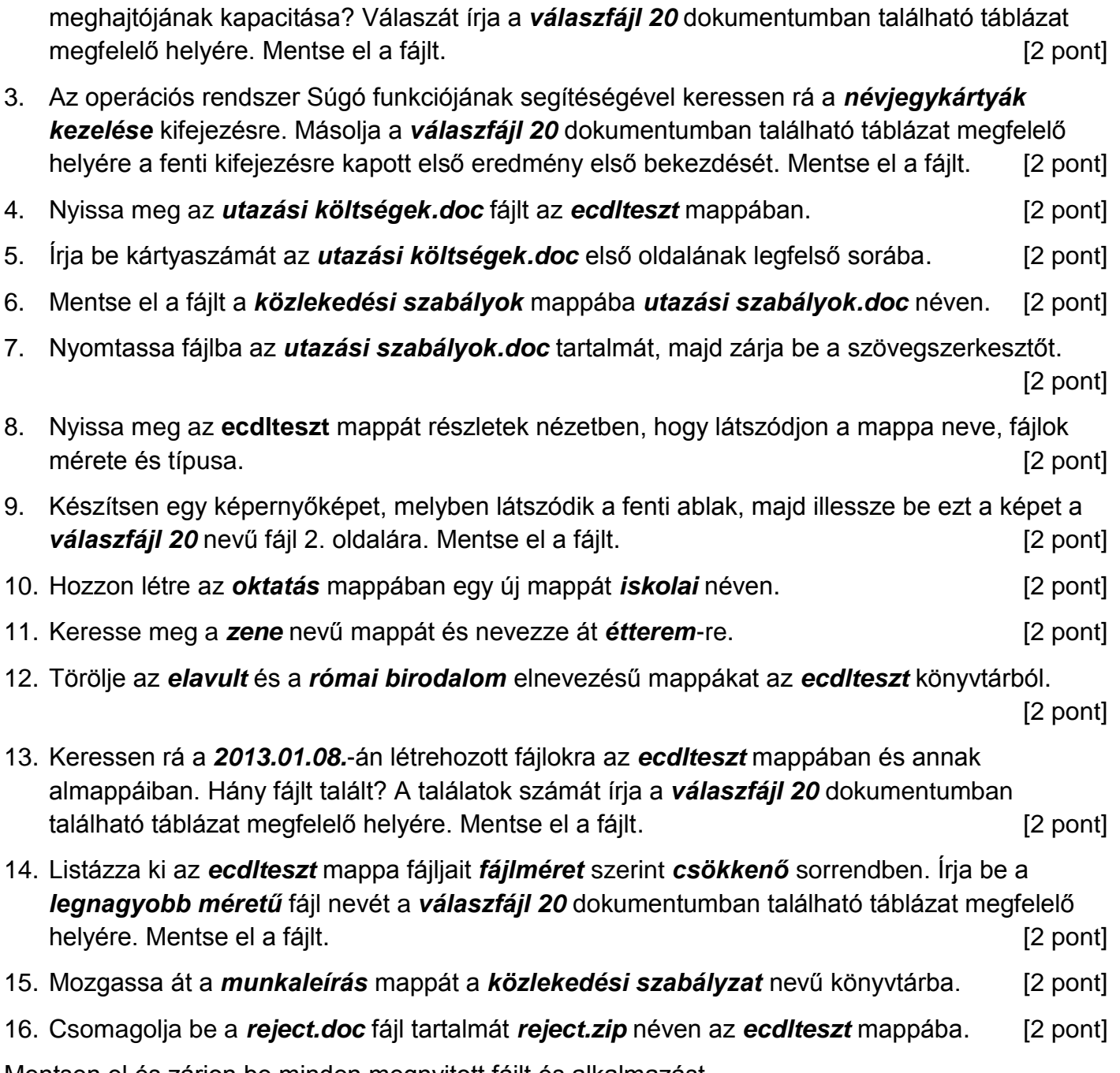

2. Mekkora a feladatsor megoldásakor használt számítógépbe épített merevlemez *C:*

Mentsen el és zárjon be minden megnyitott fájlt és alkalmazást.